## **CS 312 Spring 2002**

Memory Management

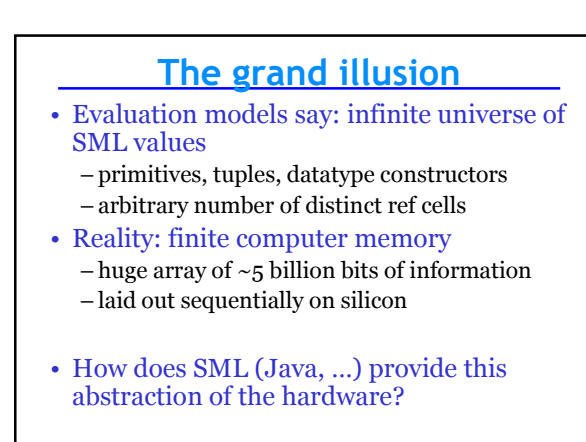

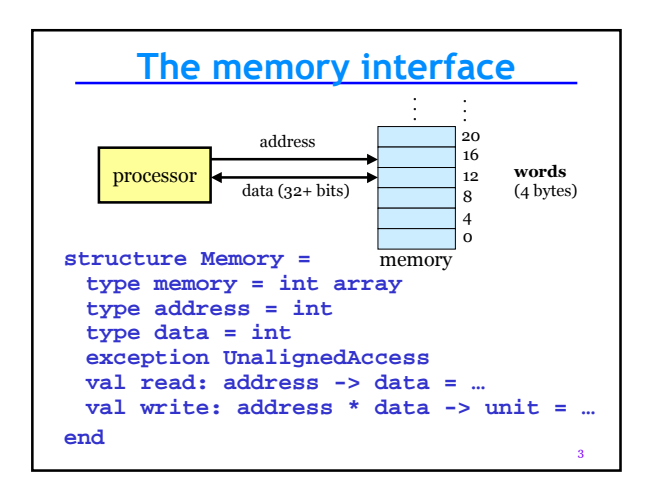

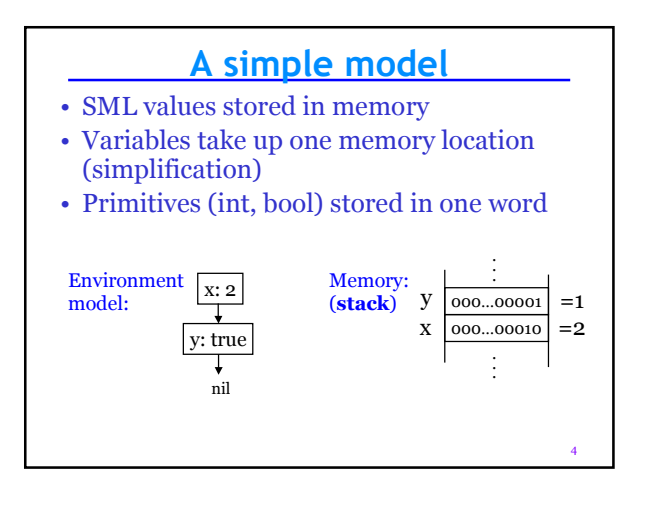

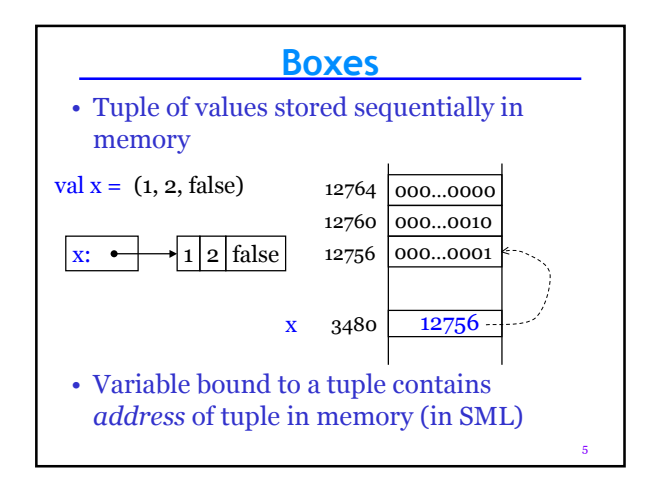

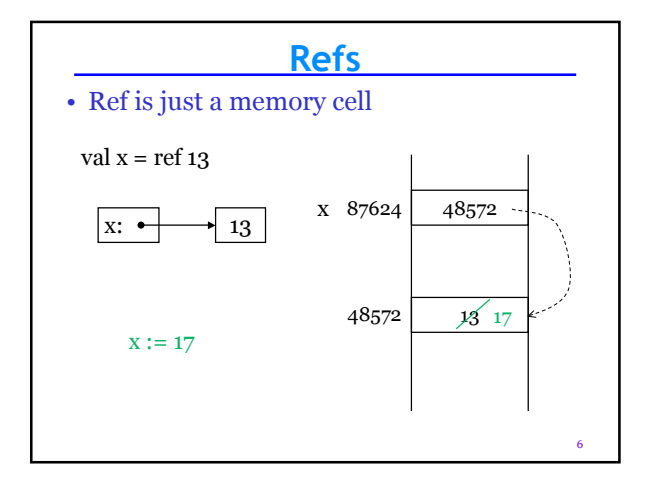

## **Memory management**

- How does system know where to put things in memory? How to:
	- Find memory for a new variable
	- Find memory for a new value
	- Avoid putting two values in same place
	- Avoid leaving memory unused
	- Reuse memory if value stored there is not needed

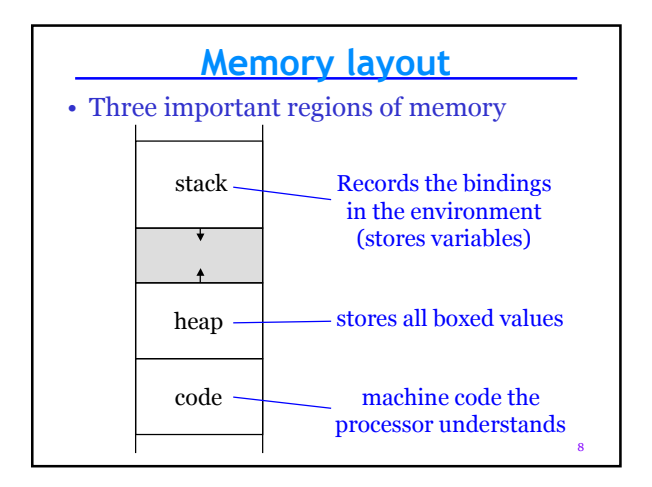

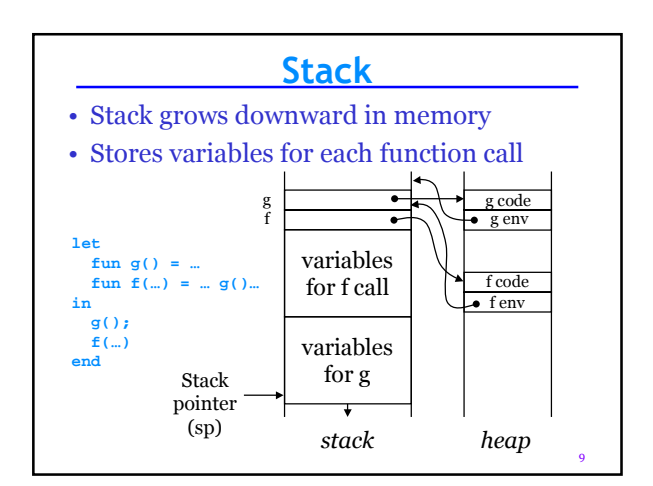

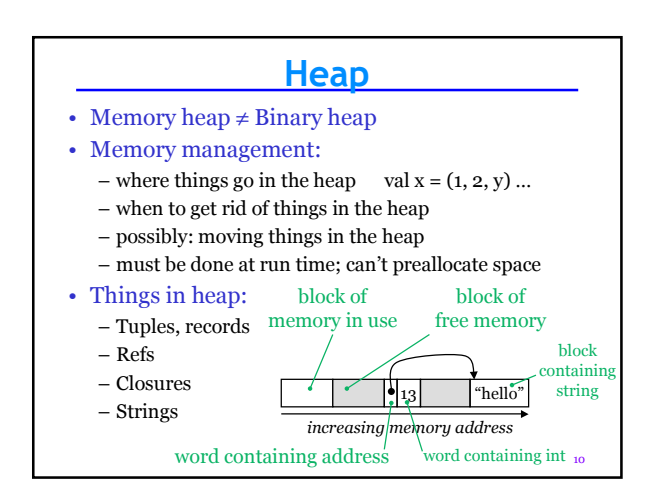

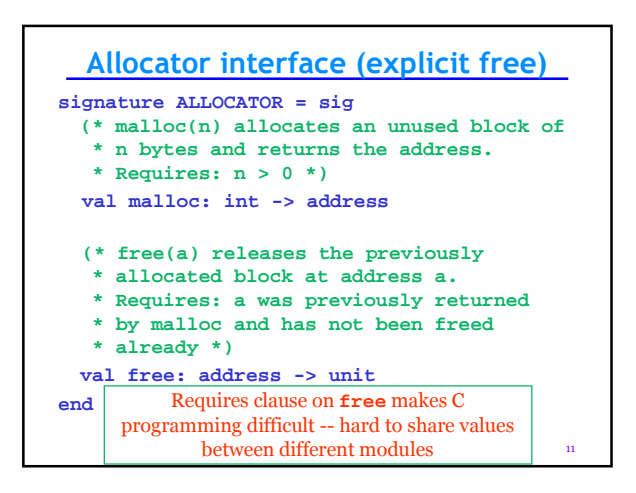

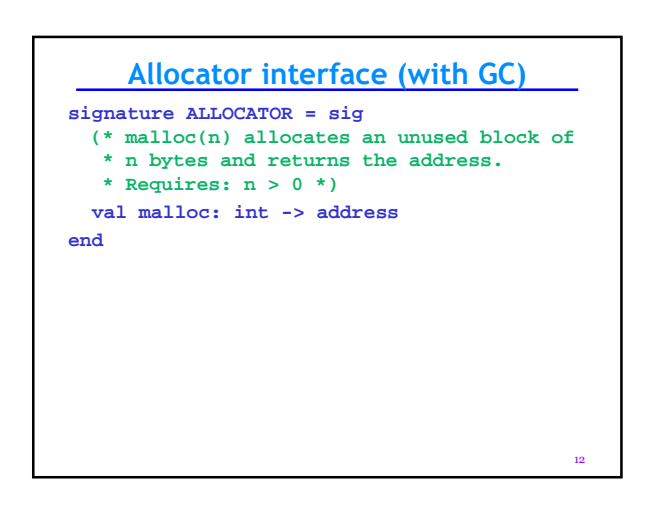

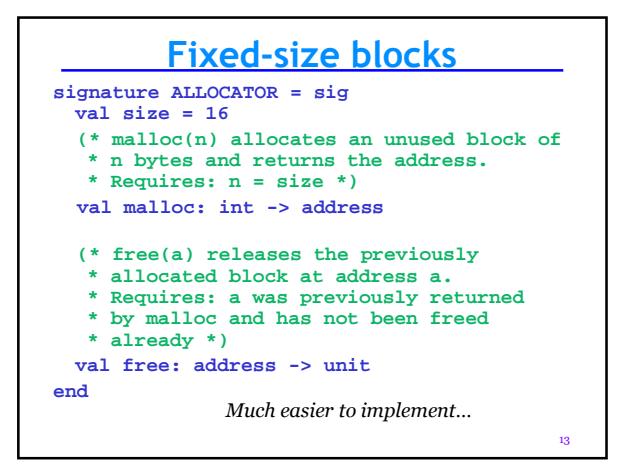

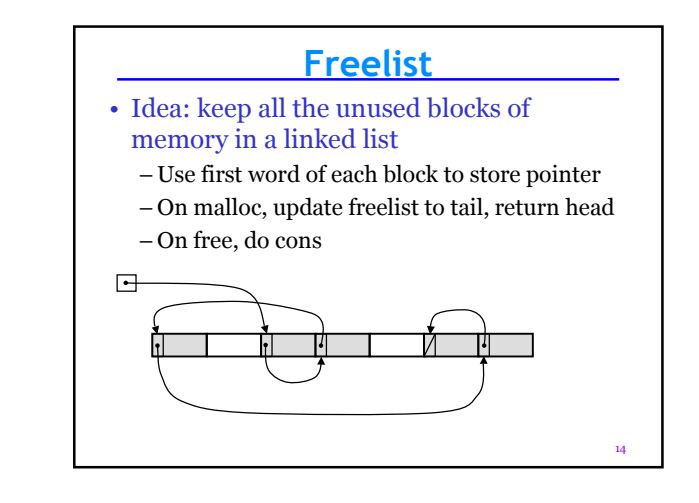

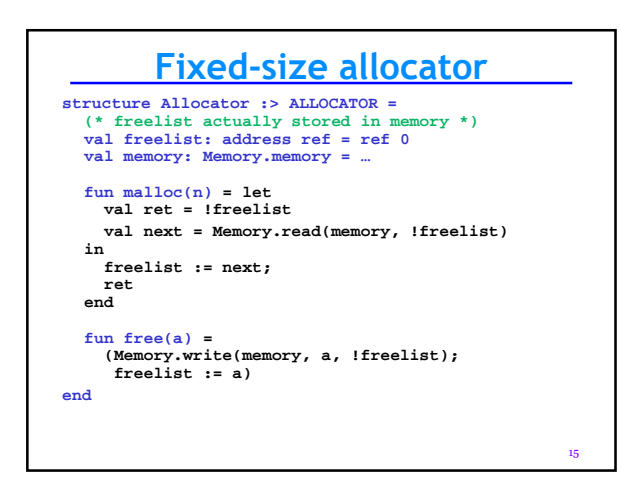

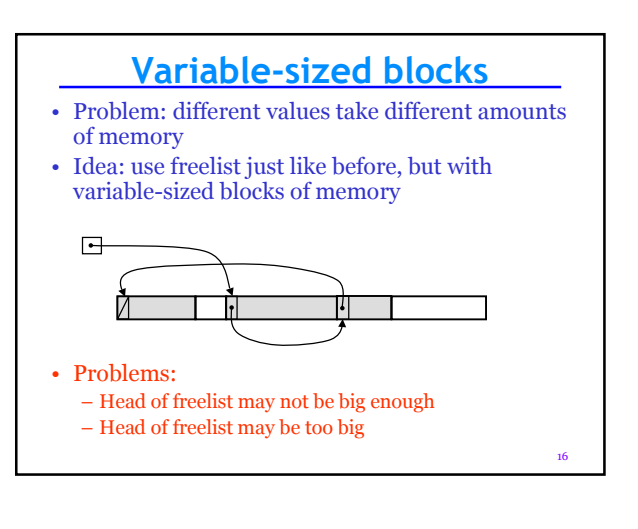

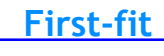

- On allocation, walk down freelist until first large-enough block is found
- Split into allocated part, unused part, put unused part back on freelist
- Problem:
	- Can be slow: may need to see entire list
	- Fragmentation of heap into small unusable blocks (*external fragmentation*)

17

18 **Buddy system** • Idea 1: accelerate allocation by having multiple freelists, for different sizes • Idea 2: free block can be split into two free "buddies" that know about each other 1 … 2 □→… 4 <del>⊡ →</del> ... 8 … • malloc: find smallest non-empty freelist larger than requested block size. • Advantage: merge adjacent free blocks ("buddies") to make free block for next-larger freelist • O(1) malloc, free! (need doubly-linked freelist) • Disadvantage: *internal fragmentation* (~20%)  $\overline{1}$   $\overline{\phantom{1}}$   $\rightarrow$   $\cdots$ 2 <del>⊡ →</del> ... 3 □→… 5 … exponential buddy Fibonacci buddy

## **Simple allocator** • A fast allocator that doesn't support **free**: **structure Allocator :> ALLOCATOR = struct**<br>
(\* **freelist actually stored in memory \*)**<br> **val curr: address ref = ref LOW\_MEM**<br> **val memory: Memory.memory = … fun malloc(n) = let val ret = !curr in curr := ret + n; if curr > HI\_MEM then raise OutOfMemory else ret end end**

• Idea: reclaim memory using an automatic garbage collector